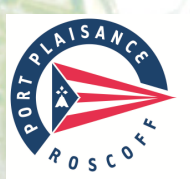

## **Morlaix** CONTRAT DE MISE A DISPOSITION D'UN EMPLACEMENT

#### ENTRE, d'une part : La Chambre de Commerce et d'Industrie Métropolitaine Bretagne Ouest, Aéroport, CS 27934, 29679 MORLAIX CEDEX, gestionnaire du port de plaisance de Roscoff Bloscon

## ET, d'autre part :

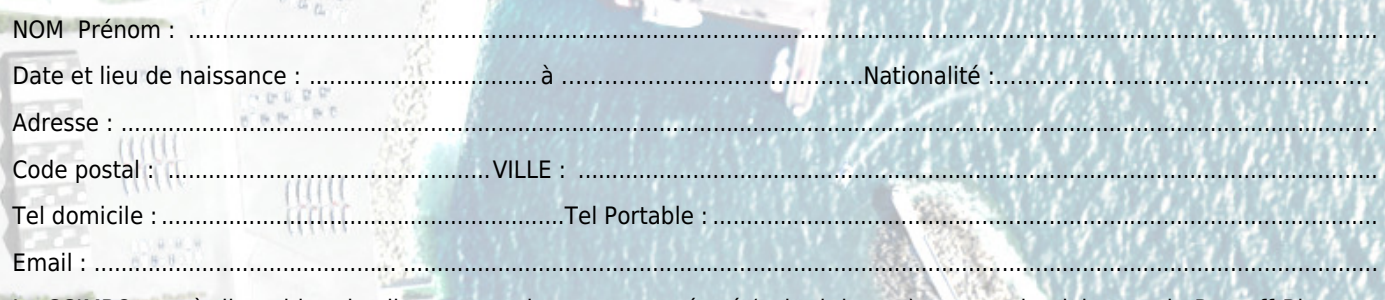

La CCIMBO met à disposition du client un emplacement numéroté (voir ci-dessus) au port de plaisance de Roscoff Bloscon, pour y faire séjourner le navire dont les caractéristiques sont précisées ci-après :

# NOM du navire : ................................................................................................................................................................................

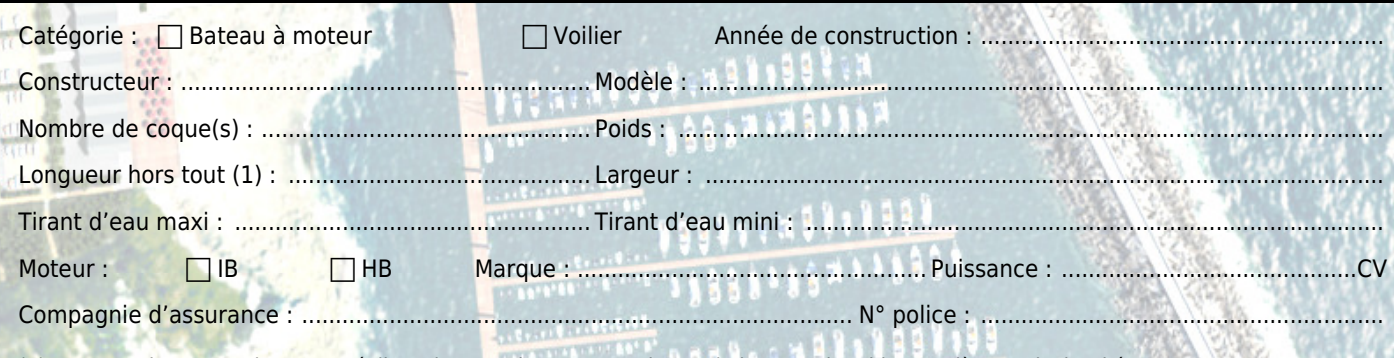

(1) Longueur hors tout : longueur réelle, soit encombrement maximum du bateau, du tableau arrière au davier d'étrave.

#### Type de contrat souhaité :

 Annuel **Forfait A du 1<sup>er</sup> janvier au 31 mars**  $\Box$  Forfait B du 1<sup>er</sup> octobre au 31 décembre

Mensuel (préciser les mois souhaités) : ....

Je souhaite réserver une place PMR (\*)  $\Box$  Oui  $\Box$  Non (copie carte invalidité permanente en cours de validité)

Je déclare ces informations exactes. Je certifie avoir pris connaissance des conditions générales inscrites au verso du présent contrat et m'engage à me conformer aux règlements et instructions en vigueur au port de plaisance.

Fait à ................................................................................................................... , le ........................................................................

Le client : La CCIMBO :

(\*) Personne à Mobilité Réduite

CADRE RESERVE A LA CCIMBO

**CCI MÉTROPOLITAINE<br>BRETAGNE OUEST** 

Document reçu le :

- N° de contrat :
- Place attribuée

IMPORTANT :

A réception cette demande de réservation fera l'objet d'un accusé de réception de la CCIMBO.

MAJ/SL 12/12/17 Le dossier de réservation doit comprendre : le présent bulletin dûment complété et signé, un chèque d'acompte correspondant à 20 % de l'abonnement choisi, une copie de l'acte de francisation (ou carte de navigation), une attestation d'assurance.